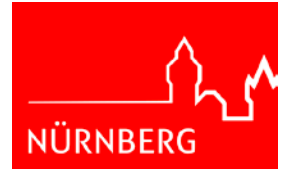

Hinweis: Passend für Fensterkuvert

Stadt Nürnberg Friedhofsverwaltung Spitalgasse 1 90403 Nürnberg

### **Stadt Nürnberg**

## **Friedhofsverwaltung**

Sie erreichen uns Mo, Di, Do 8.30 Uhr bis 15.30 Uhr Mi, Fr 8.30 Uhr bis 12.30 Uhr oder nach Vereinbarung Tel.: +49 (0)9 11 / 2 31-75 82, -31 79 Fax: +49 (0)9 11 / 2 31-75 70 www.friedhofsverwaltung.nuernberg.de

# **Erklärung der Abtretung des Grabnutzungsrechts**

### **Grundlage:**

Aktuelle Bestattungs- und Friedhofssatzung (BFS) in Verbindung mit der Bestattungs- und Friedhofsgebührensatzung (BFGebS) der Stadt Nürnberg

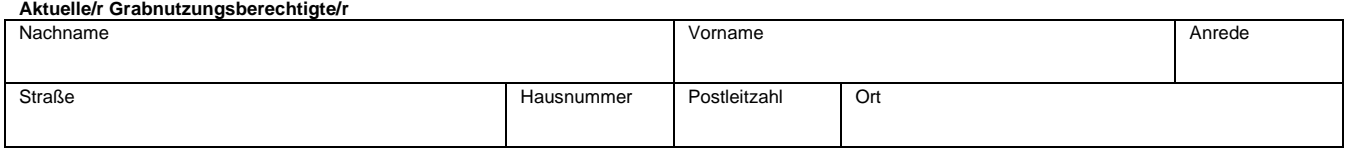

**Ich trete das Grabnutzungsrecht ab**

Friedhof

Abteilung Grabnummer (Reihe Grabnummer (Reihe Grabnummer (Reihe Grabnummer (Reihe Grabnummer (Reihe Grabnummer

Ort, Datum, Unterschrift des **aktuellen** Grabnutzungsberechtigten

#### **Ich übernehme das Grabnutzungsrecht o.g. Grabstätte**

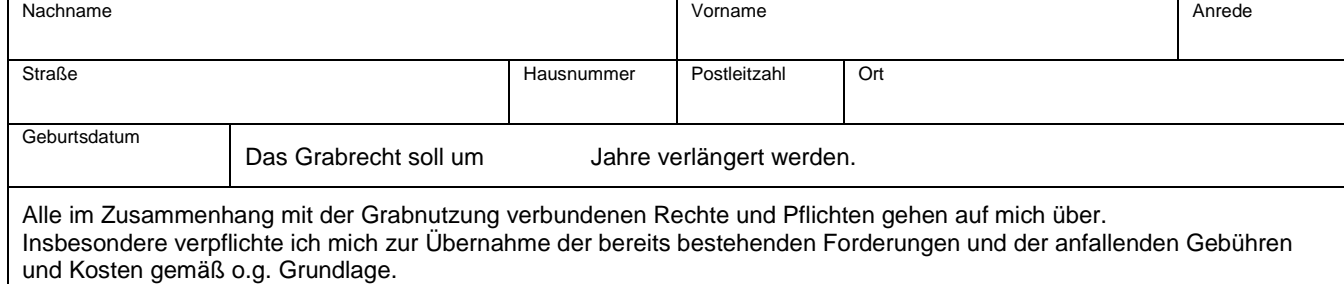

Ort, Datum, Unterschrift des **neuen** Grabnutzungsberechtigten

Datenschutzhinweis: Die Erhebung der Daten beruht auf Art. 16 des Bayrischen Datenschutzgesetzes und ist für die Bearbeitung erforderlich. Die übermittelten Daten werden nur für diesen Zweck genutzt. Sofern eine Speicherung nicht mehr notwendig ist, werden die Daten gelöscht.

Stadt Nürnberg<br>740.488 09.2015